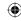

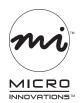

## **Quick Installation Guide**

## Bluetooth® Adapter (USB50BT)

We supply (package contents):

- Bluetooth adapter
- Quick installation guide
- Warranty

You supply (requirements):

- A computer with a USB port
- Windows® XP SP2, or Vista™

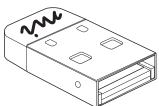

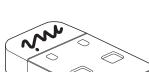

For assistance, visit www.microinv.com or call toll free: 1-877-550-5534 Technical support hours: Monday - Friday 8:30am to 7:00pm EST.

The Windows® name and logo are registered trademarks of Microsoft Corporation. All brand and product names are trademarks or registered trademarks of their respective companies.

Bluetooth Class 2 Adapter (USB50BT)

Page 1

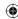

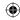

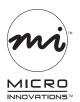

## **Quick Installation Guide**

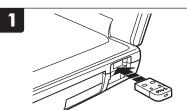

Connect the adapter to an available USB port on your computer. Follow any instructions that appear.

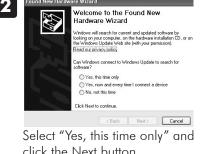

click the Next button.

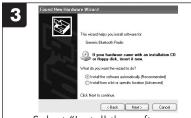

Select "Install the software automatically" and click Next.

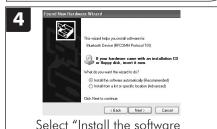

automatically" and click Next.

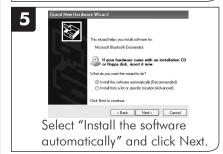

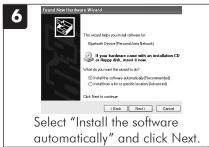

For assistance, visit www.microinv.com or call toll free: 1-877-550-5534 Technical support hours: Monday - Friday 8:30am to 7:00pm EST.

Bluetooth Class 2 Adapter (USB50BT)

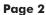

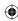